### **LBT Italy Spectroscopic Reduction Center**

**Marco Fumana** *INAF-IASF Milano*

## **Pipelines software design**

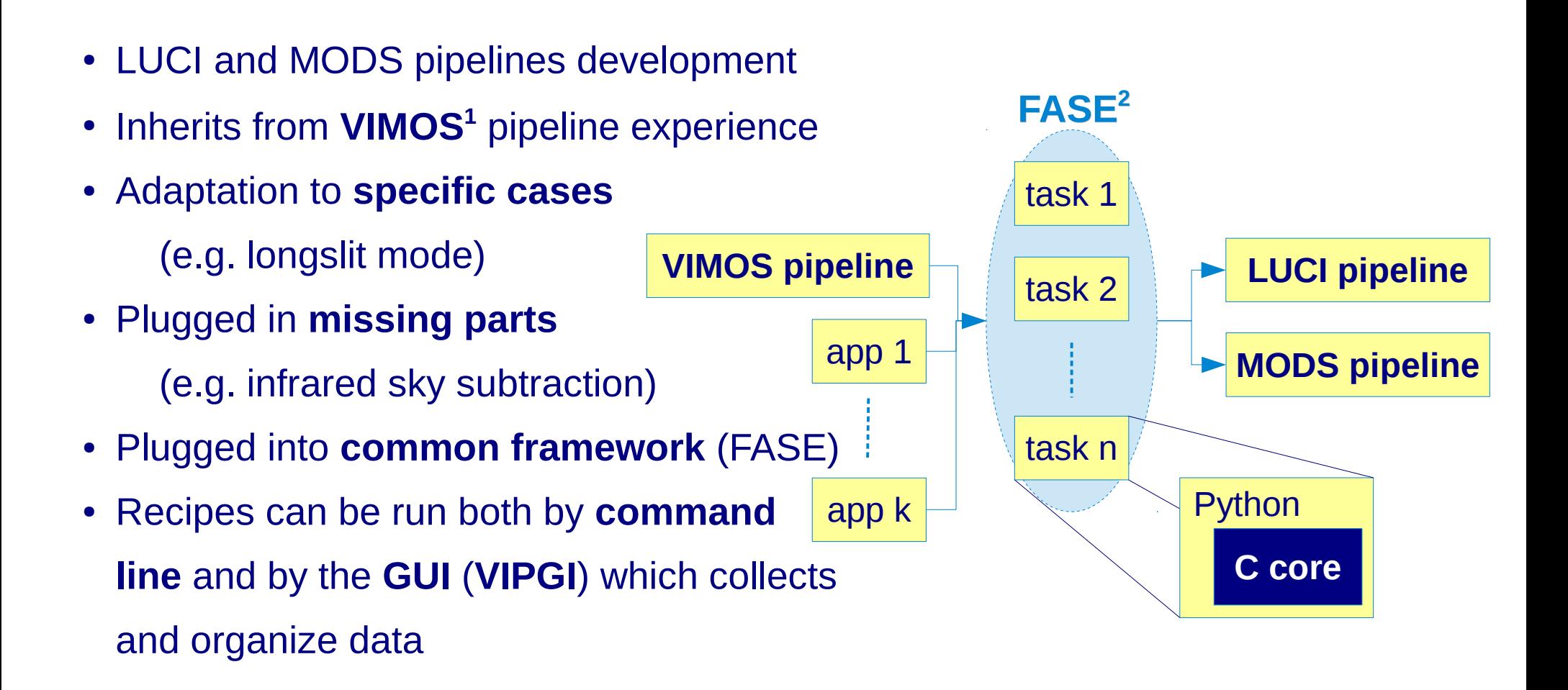

1. "The VVDS Data-Reduction Pipeline: Introducing VIPGI, the VIMOS Interactive Pipeline and Graphical Interface", Scodeggio at all 2005, PASP, 228, 1284

2. "A Future Astronomical Software Environment", P. Grosbøl et all in ADASS XXI, vol. 461, 619

## **Pipelines workflow**

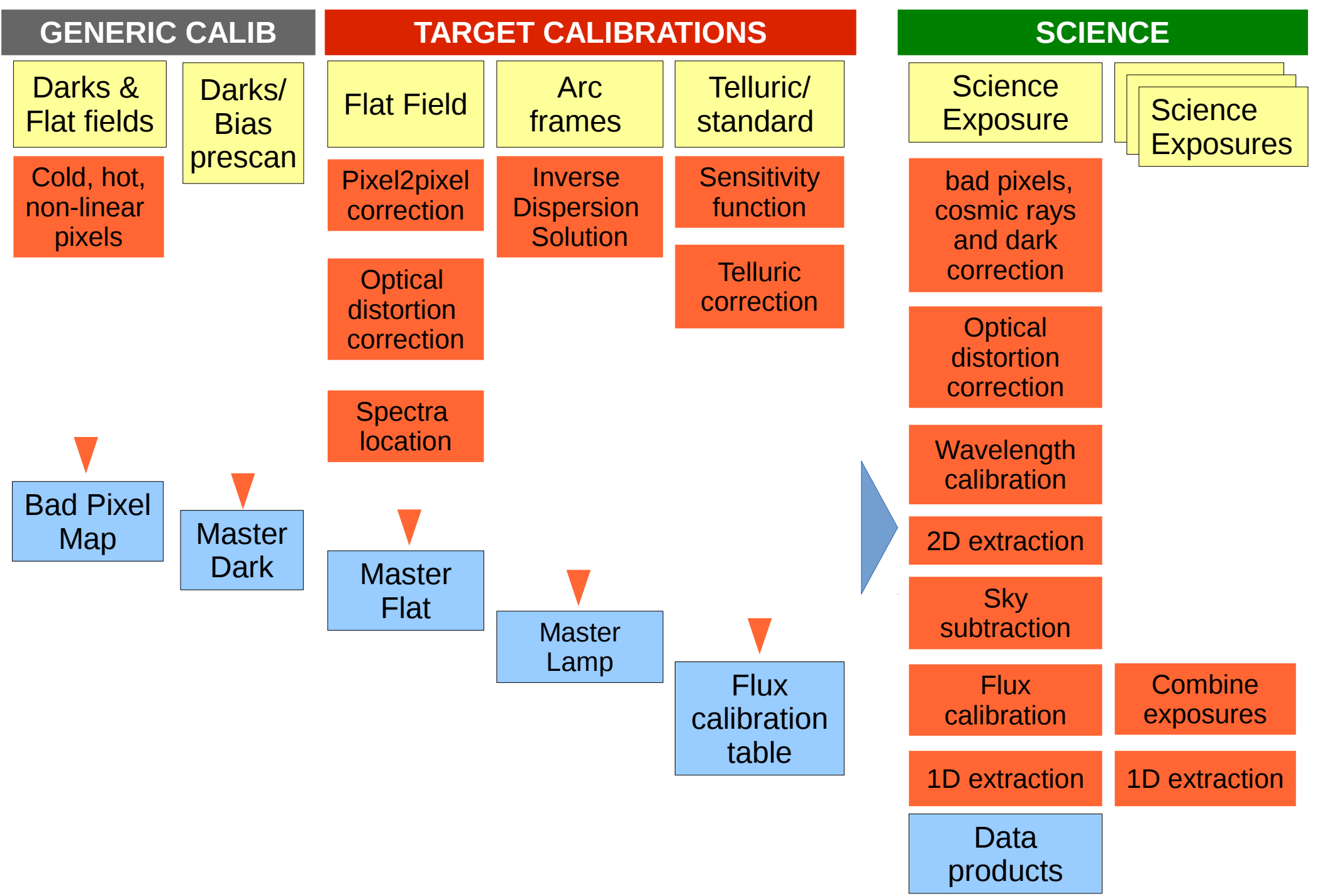

# **Data unpacking and organizing**

- Trieste archive<sup>1</sup> automatically send INAF data in Milan
- Data **unpacked**:
	- Mask info (LMS/MMS files)
	- Grism properties
	- **Mathematical models** used to describe the instrument configuration (**first guesses**)
- Data **automatically organized**:
	- collected according with PI, target and mask
	- Different nights/runs collected together
	- organized by data type and instrument mode

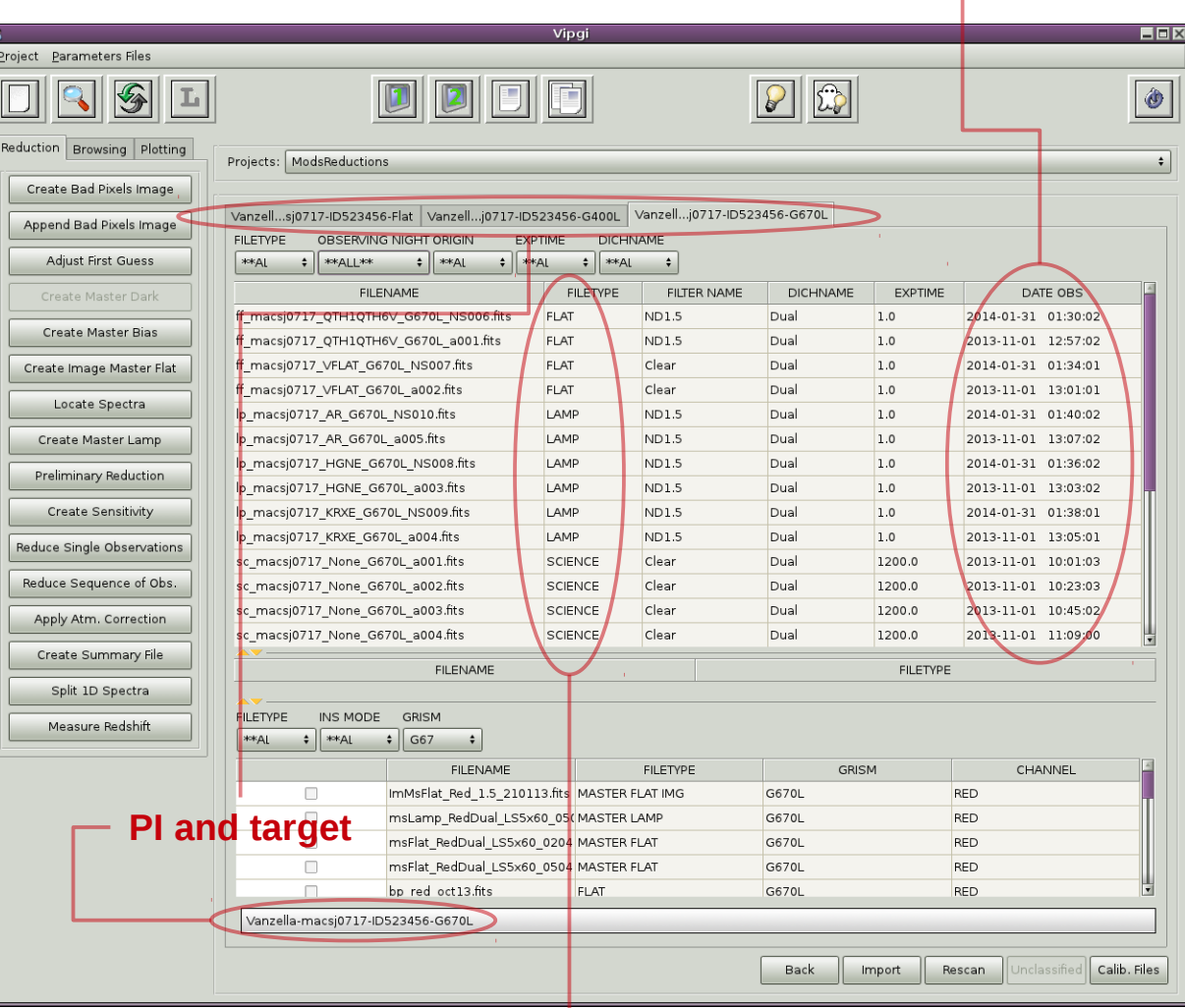

#### **Data types**

1. <http://lbtarchive.as.arizona.edu/> powered by IA2 (see R. Smareglia talk)

#### **Observing night**

## **Slits location**

LMS/MMS information + mathematical model are used to roughly **locate slits LMS/MMS**

> **+** *global* **P(x,y)**

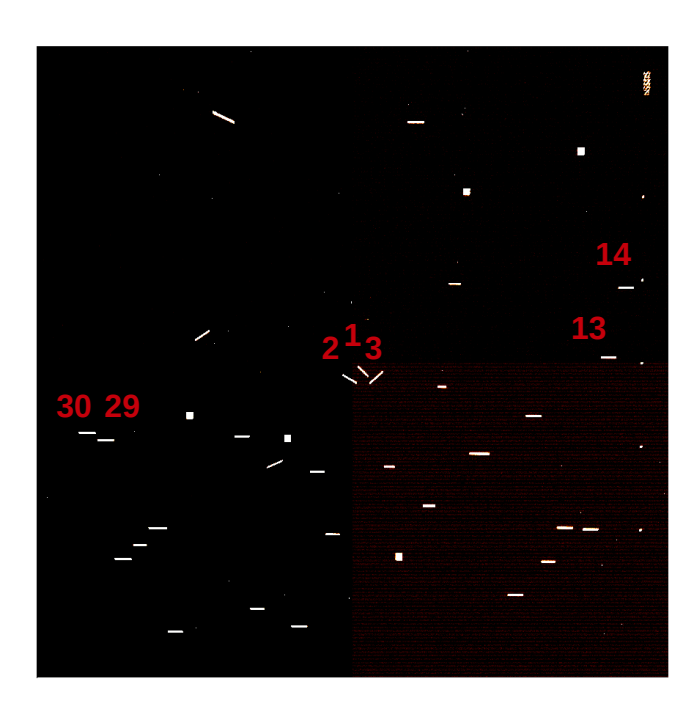

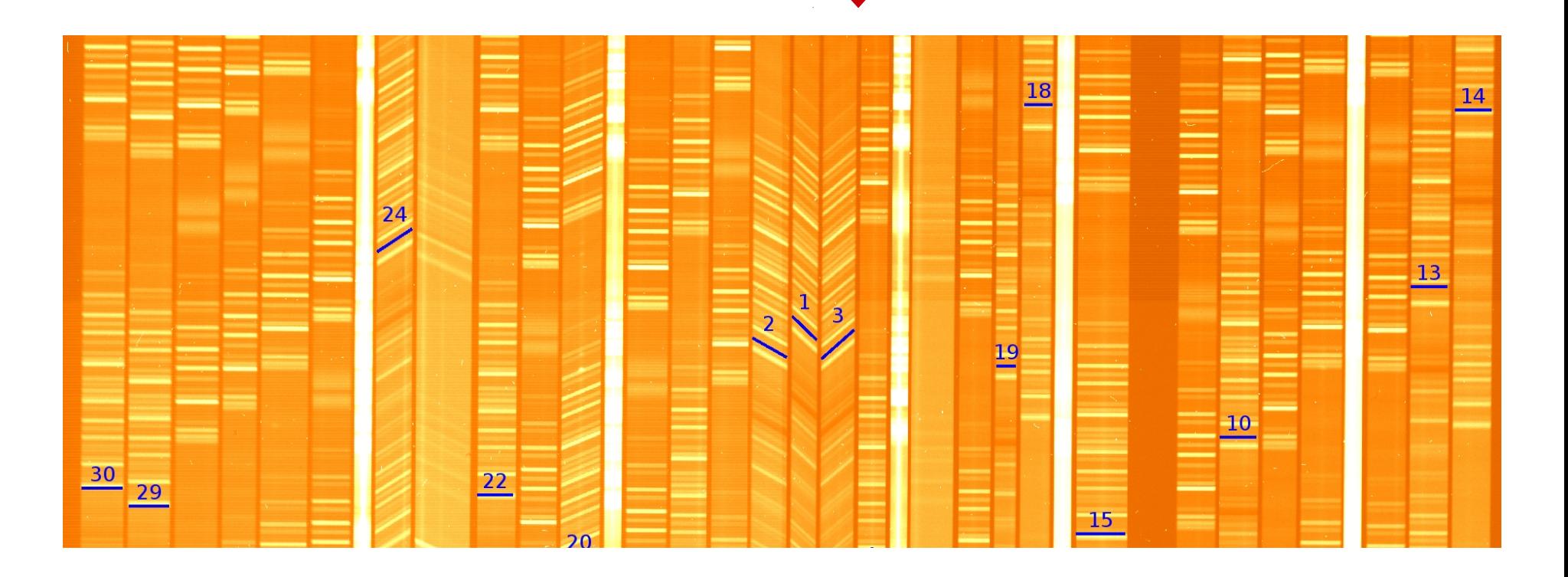

#### displacement

## **Spectra location**

**Expected spectra edge**

**Real edge on frame**

- Pipeline uses flats to trace spectra following the displacement from the **expected** position and the **real** position on frames
- Recipe **automatically finds flat edge** positions and fits new positions along dispersion direction

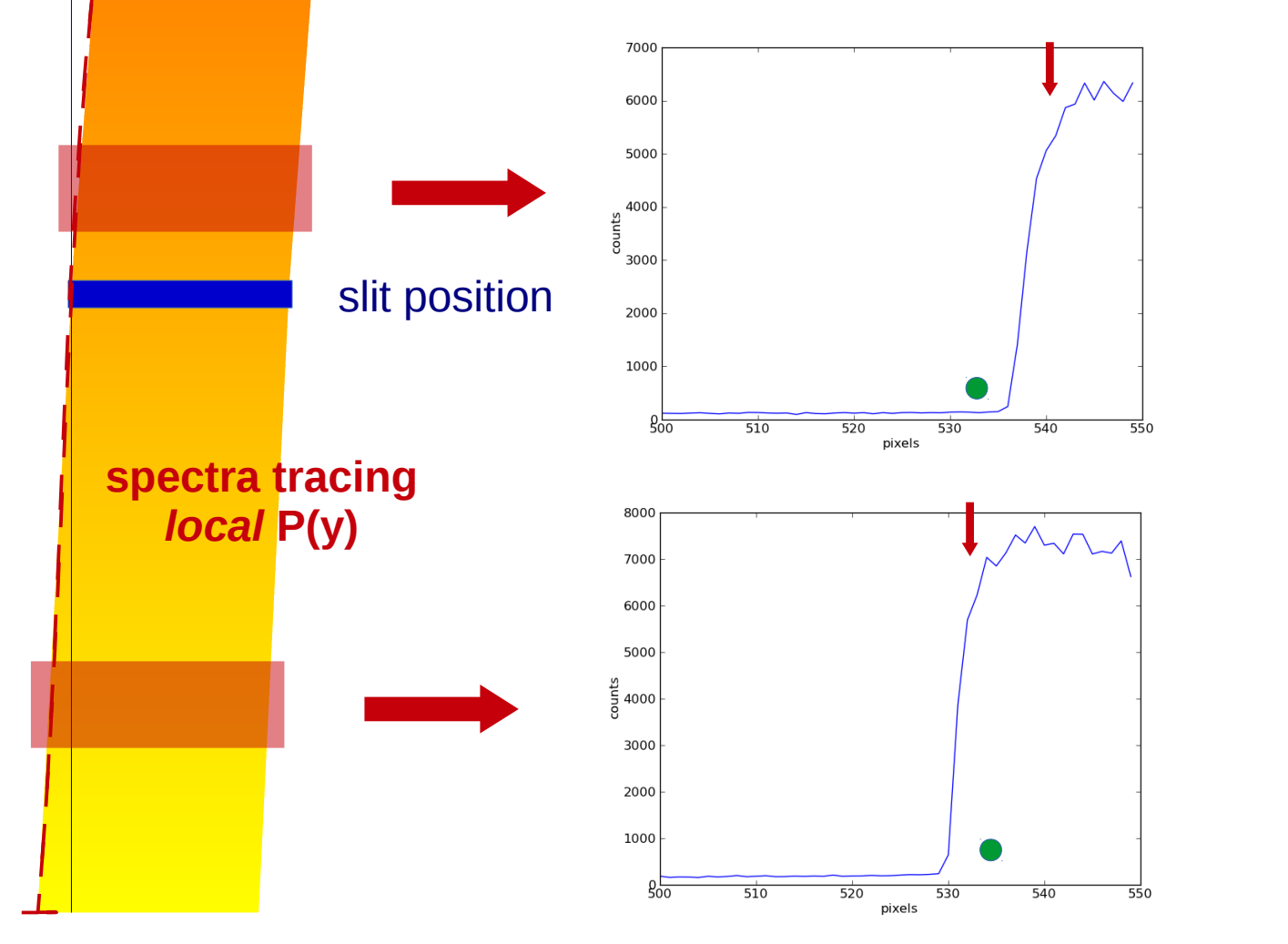

## **Checks on Spectra location**

- **Quantitative check:** computes mean and maximum displacement between real and computed tracing solution
- Visual check: plots over frames computed solution

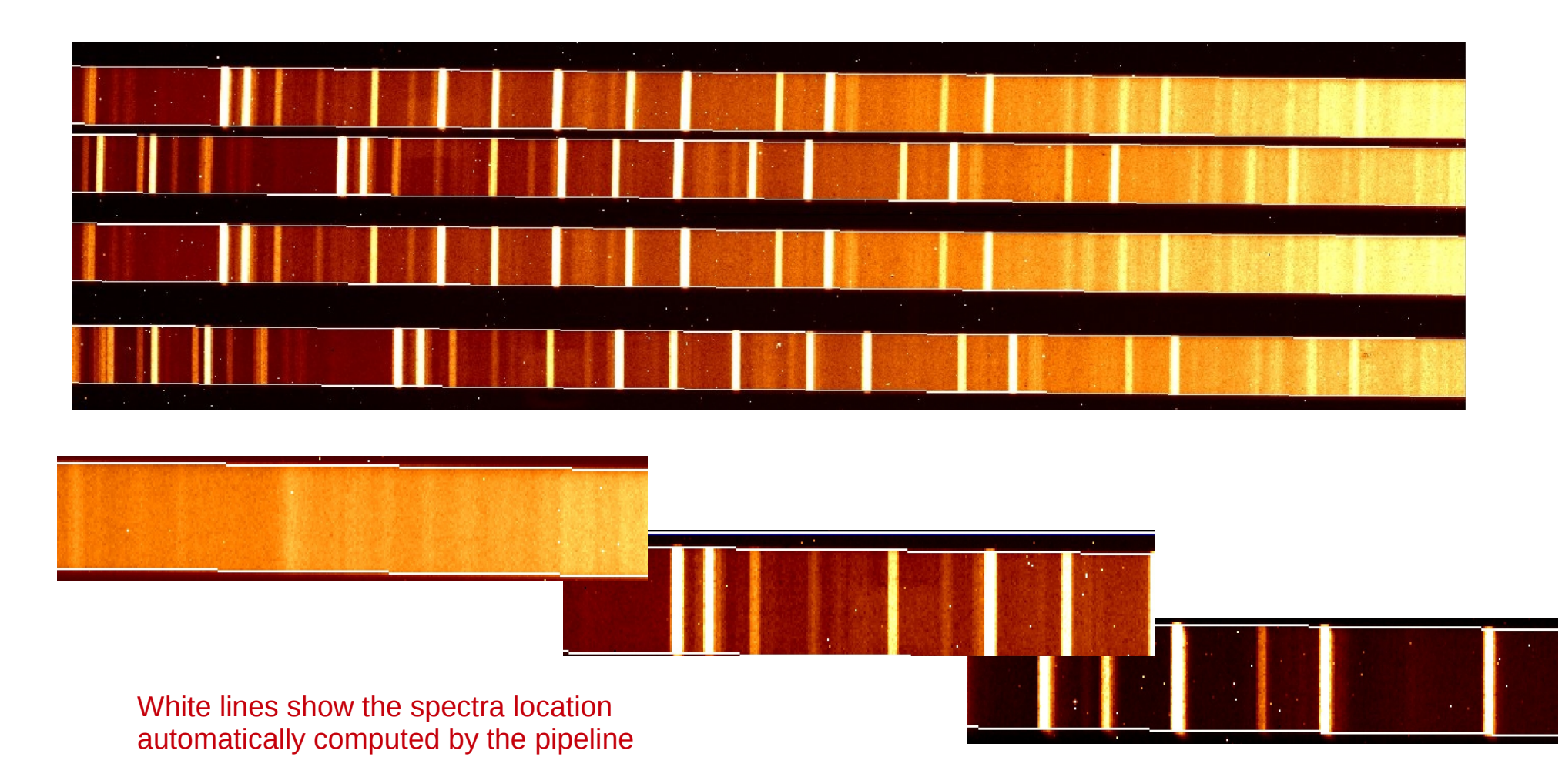

## **2D Wavelength calibration**

- First guesses model (global matrices) gives an **expected position**
- Pipeline **searches real lines** around expected positions (tabulated in a line catalog)
- Wavelength solution recomputed (local polynomial slit by slit)
- **Iteration** until a stable solution is obtained

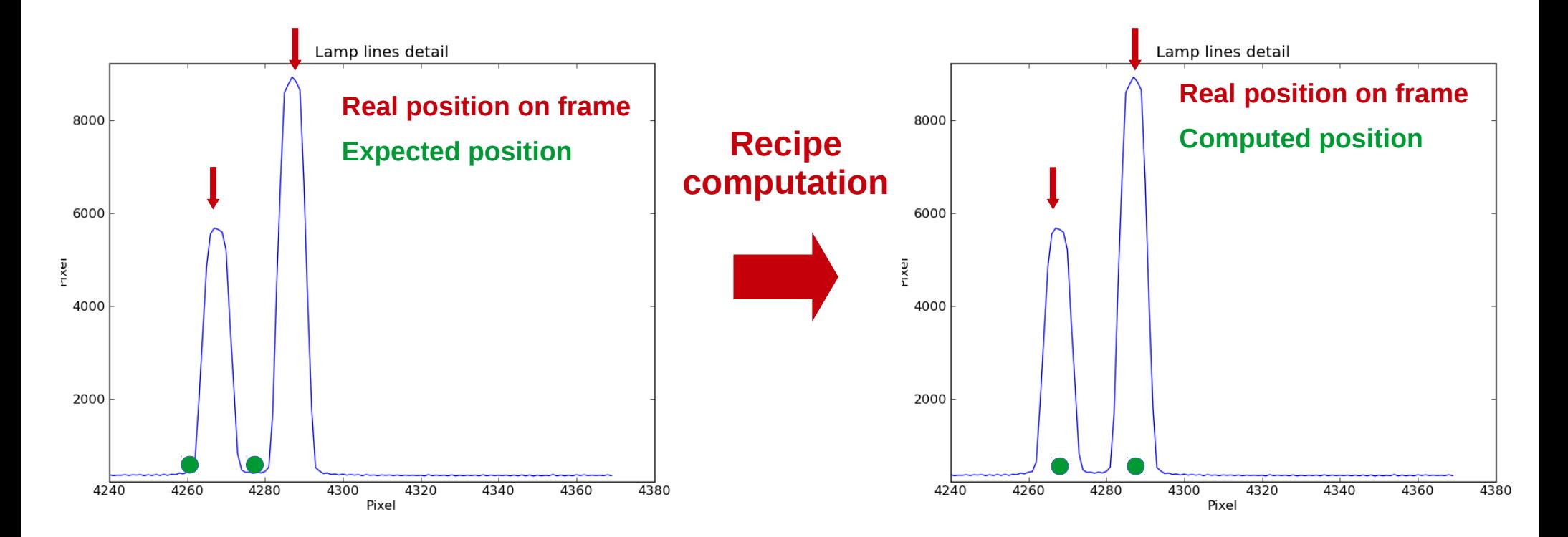

## **Wavelength calibration checks**

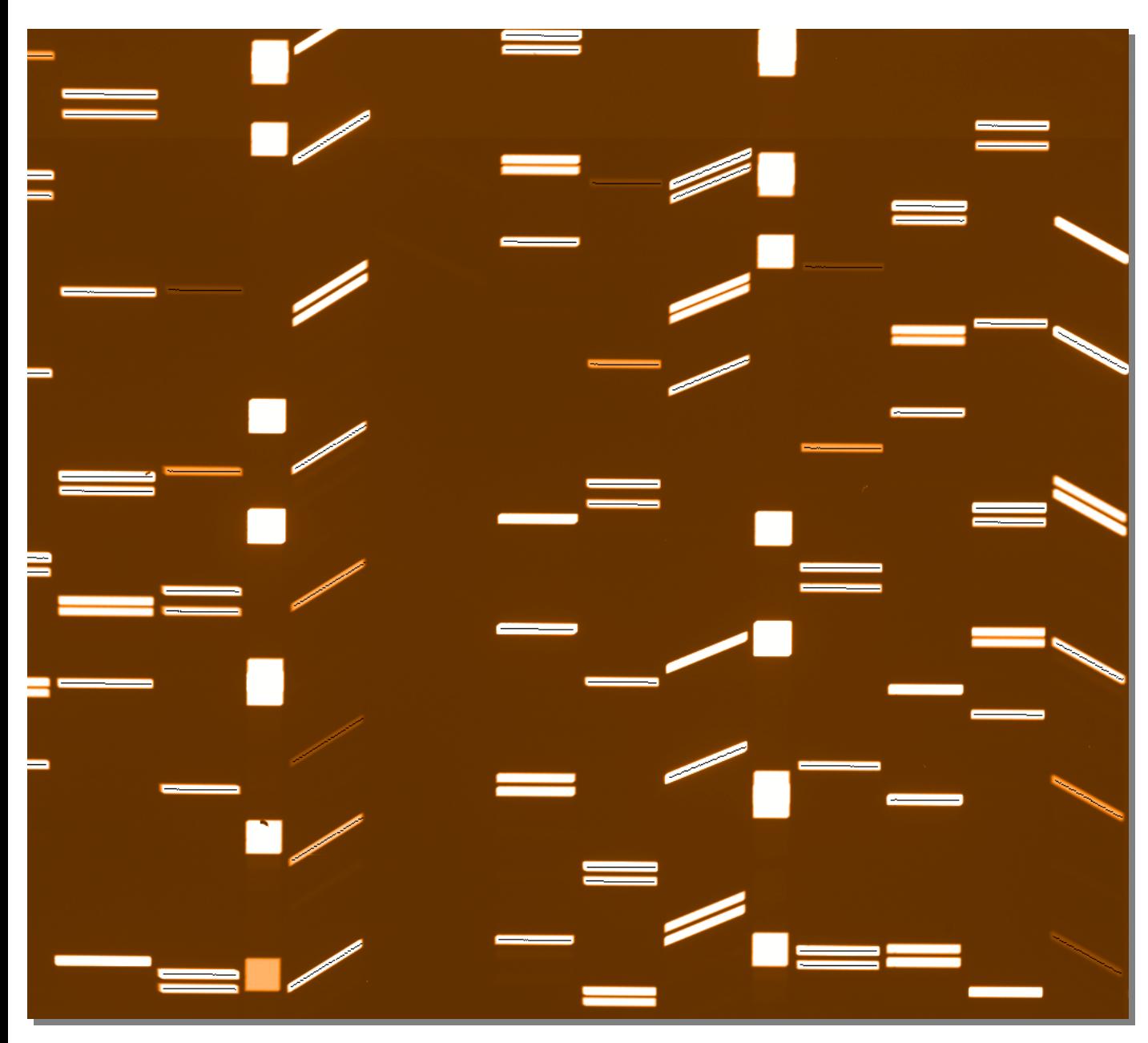

The check tool overplots computed line positions (black lines) on lamp frame

Quantitative check Mean accuracy values:

- MODS red  $~\sim$ 0.83Å
- MODS blue  $\sim$  0.69Å
- LUCI 200HK (HK)  $~\sim$ 0.57Å
- LUCI 200HK (zJ)  $~\sim$  0.29Å
- LUCI 210zJHK  $(K)$  ~0.26Å
- LUCI 210zJHK  $(H)$  ~0.15Å

### **Wavelength calibration check and refine**

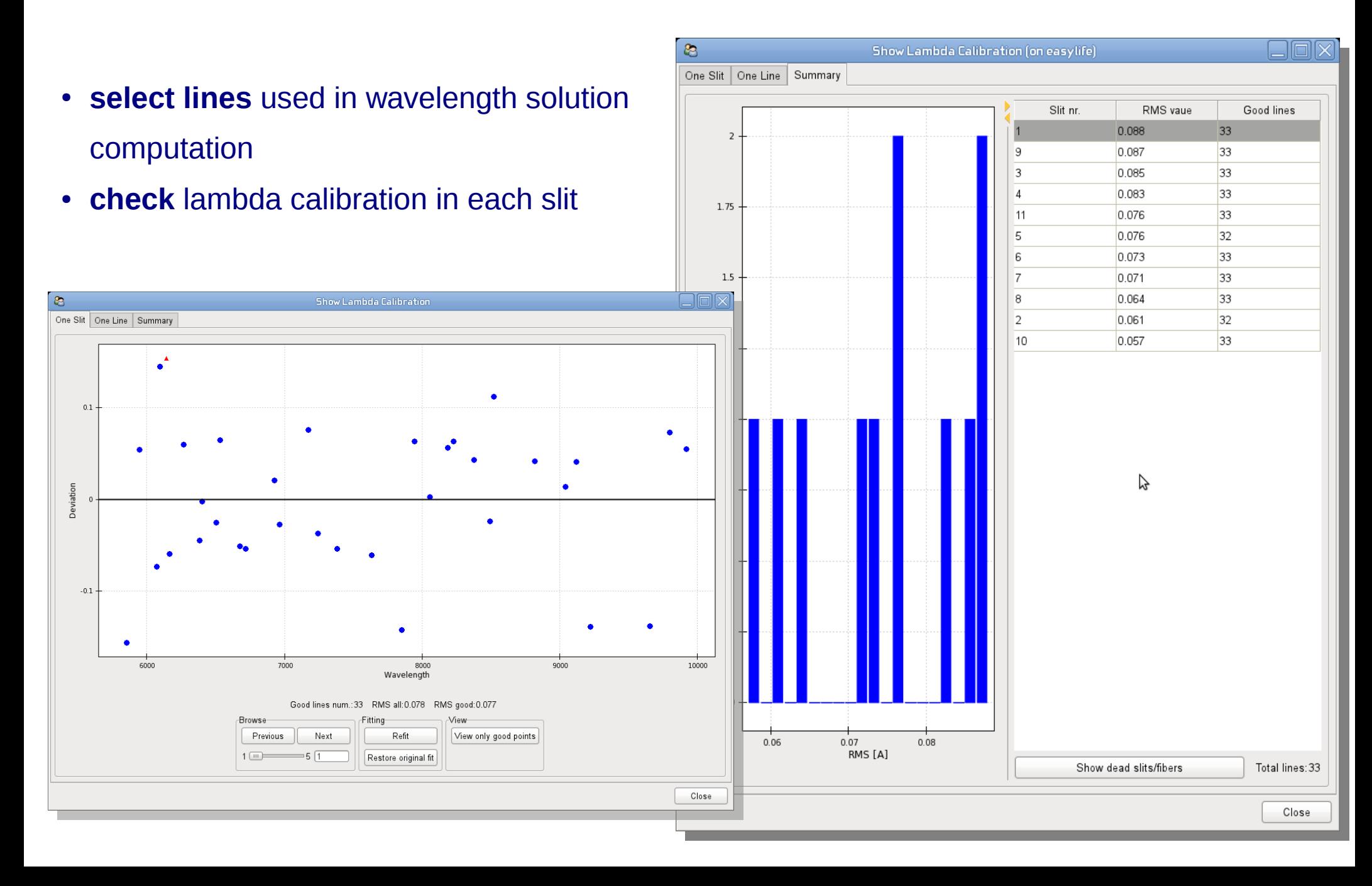

### **Spectra extraction and lambda calibration**

Spectra are **resampled** and extracted (here LUCI longslit spectrum)

**Raw frame**

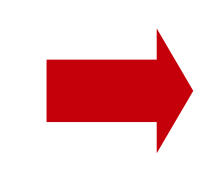

**Extracted spectra lambda calibrated**

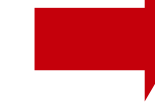

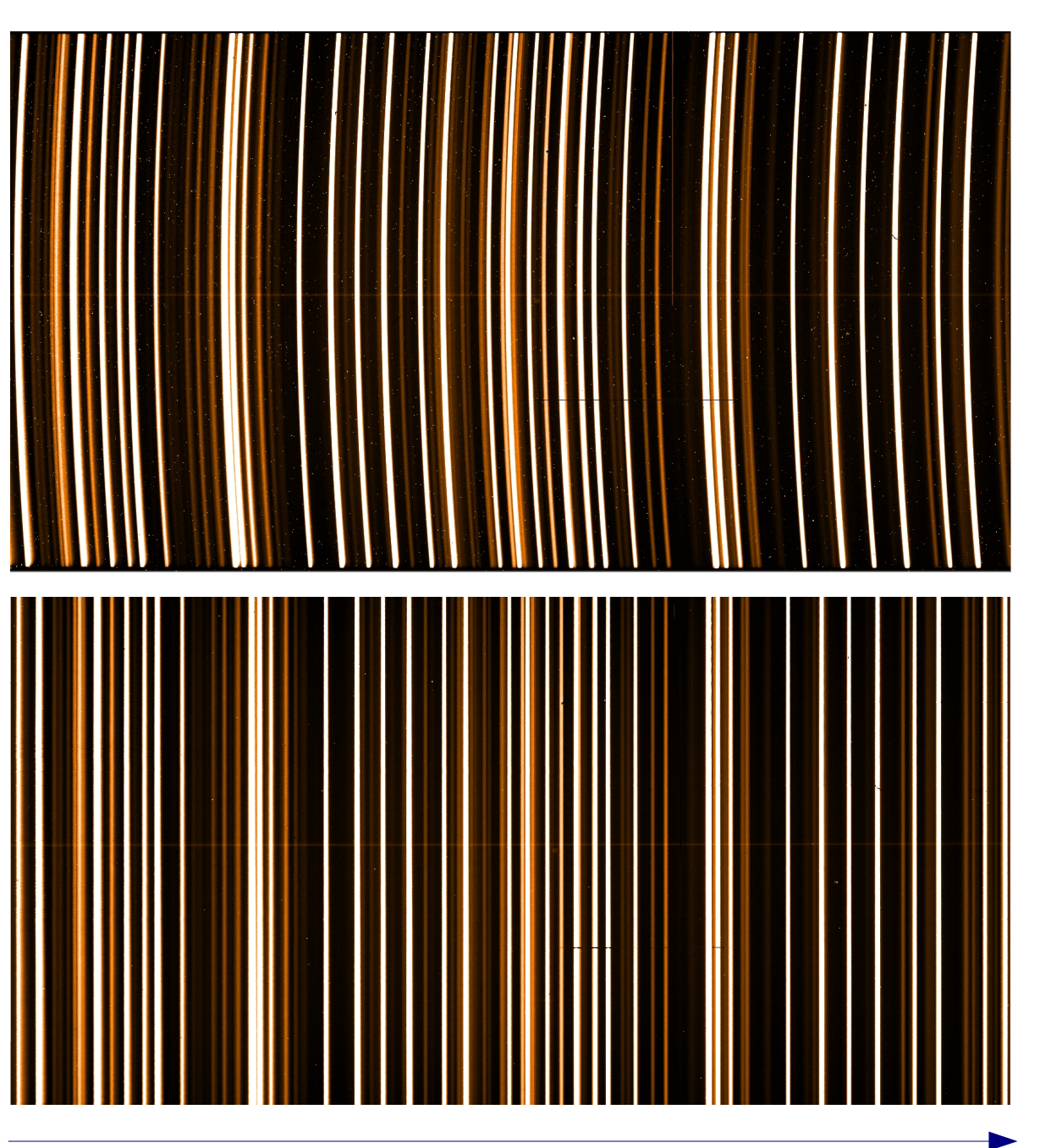

Lambda calibrated

### **Background subtraction and slits combination**

#### **Background is removed** in each exposure

- **MODS:** local estimation of the background slit by slit
- LUCI: Removed OH emission lines based on Davies algorithm<sup>1</sup>

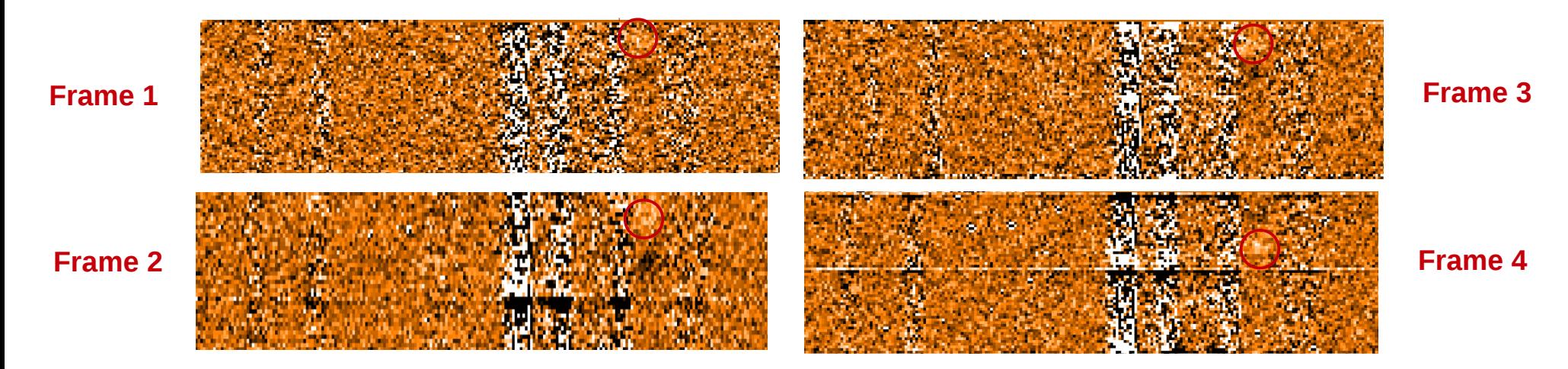

Frames are stacked, taking into account of **frame offsets.**

Offsets are computed using:

- **bright objects** on frame
- **header info** (if available)

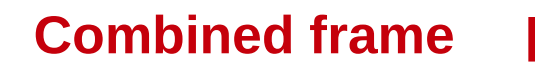

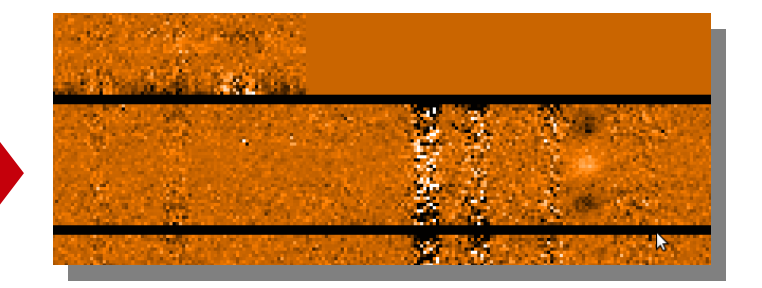

1. Porting (C code) of Davies R. and Cresci, G. algorithm implementation Davies 2007: MNRAS, 375, 1099

### **Automatic spectra extraction**

- Create a **spectrum profile**: **collapse** 2D spectrum along spatial direction
- Detect objects using sigma clipping
- Perform optimal Horne extraction $1$  to obtain 1D spectrum

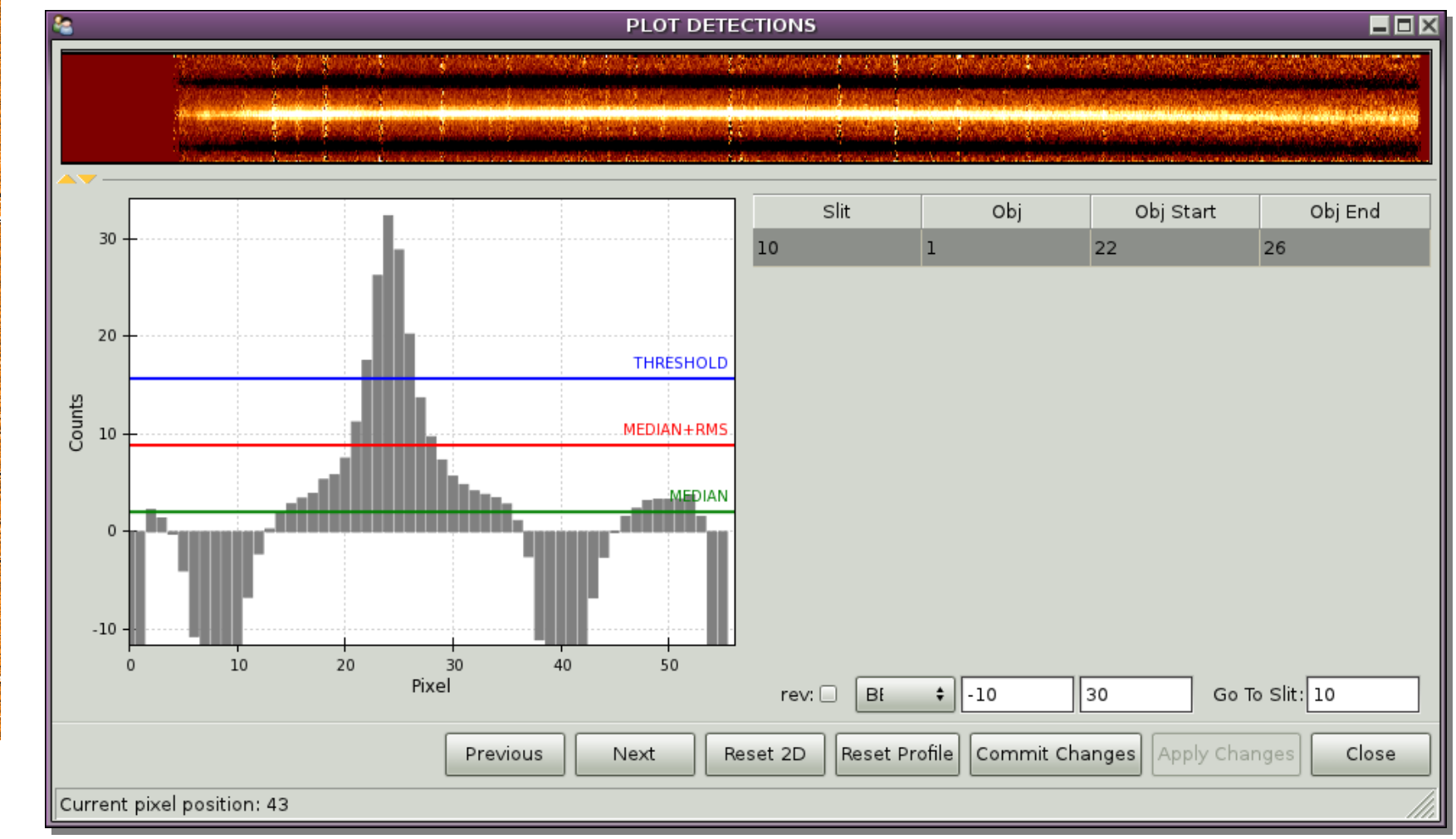

**Spectra profile**

<sup>1</sup> "An optimal extraction algorithm for CCD spectroscopy", Horne, K. 1986, 1986PASP...98..609H

### **Manual spectra extraction**

- Examine 2D spectra
- Looking for features
- Extract 1D spectra

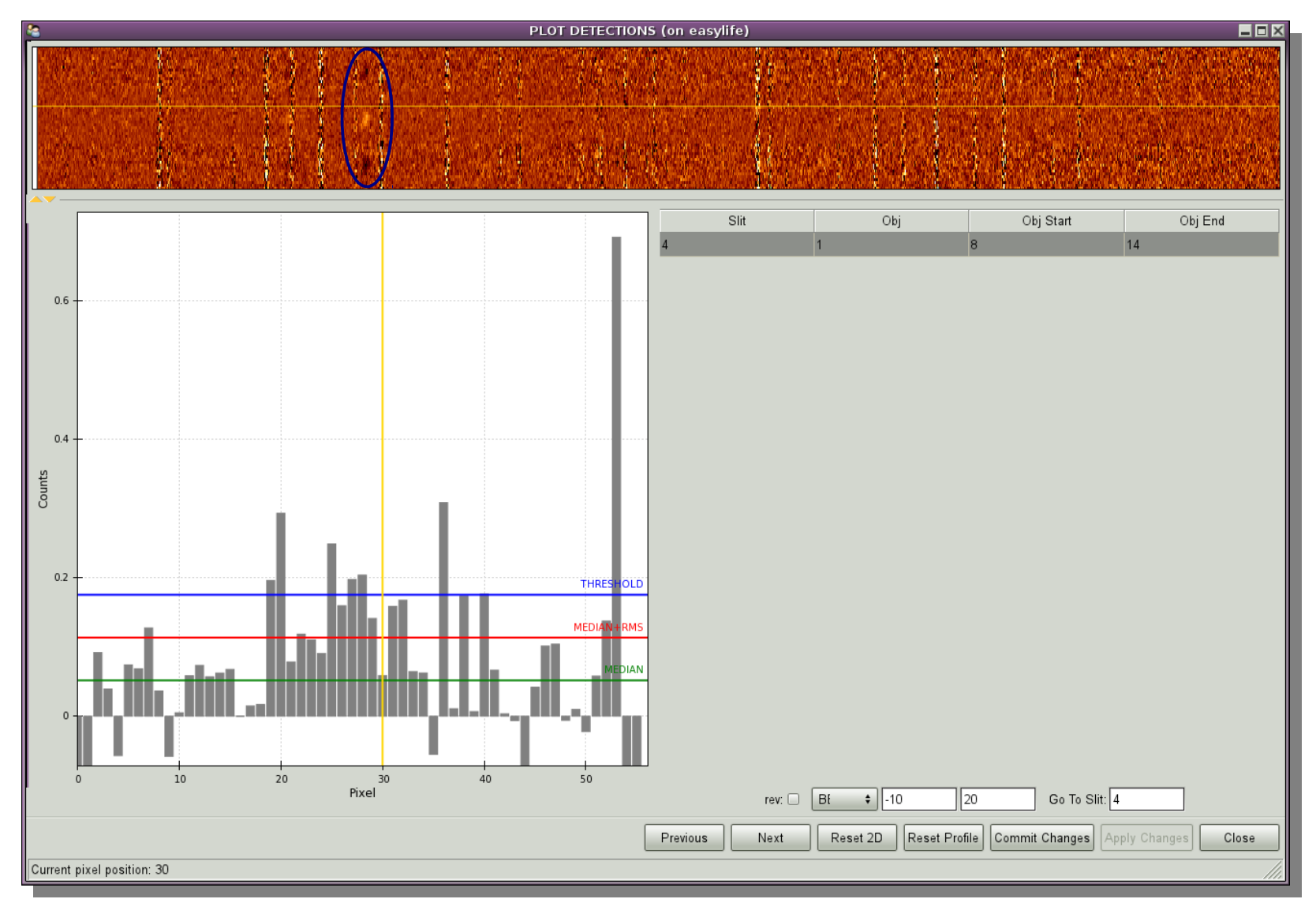

### **Spectra flux calibration**

- Observed calibration star reduced by the pipeline
- Star spectrum is used to obtain a sensitivity function
- **MODS**:
	- reduced spectra is compared with **spectrophotometric standard**
- **LUCI**:
	- Stellar type, luminosity class and magnitude are retrieved (**Hipparcos catalog**)
	- **Pickles template** is rescaled
	- Reduced spectra is compared with the rescaled template

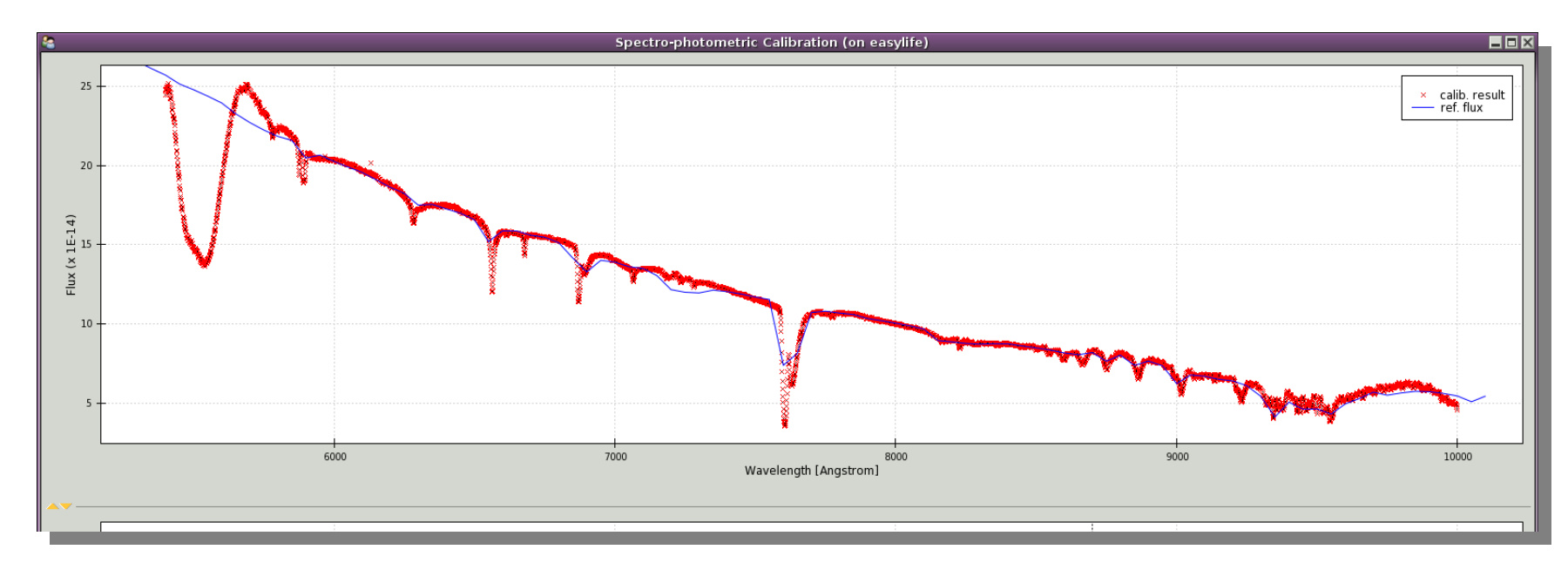

### **Distributed data products**

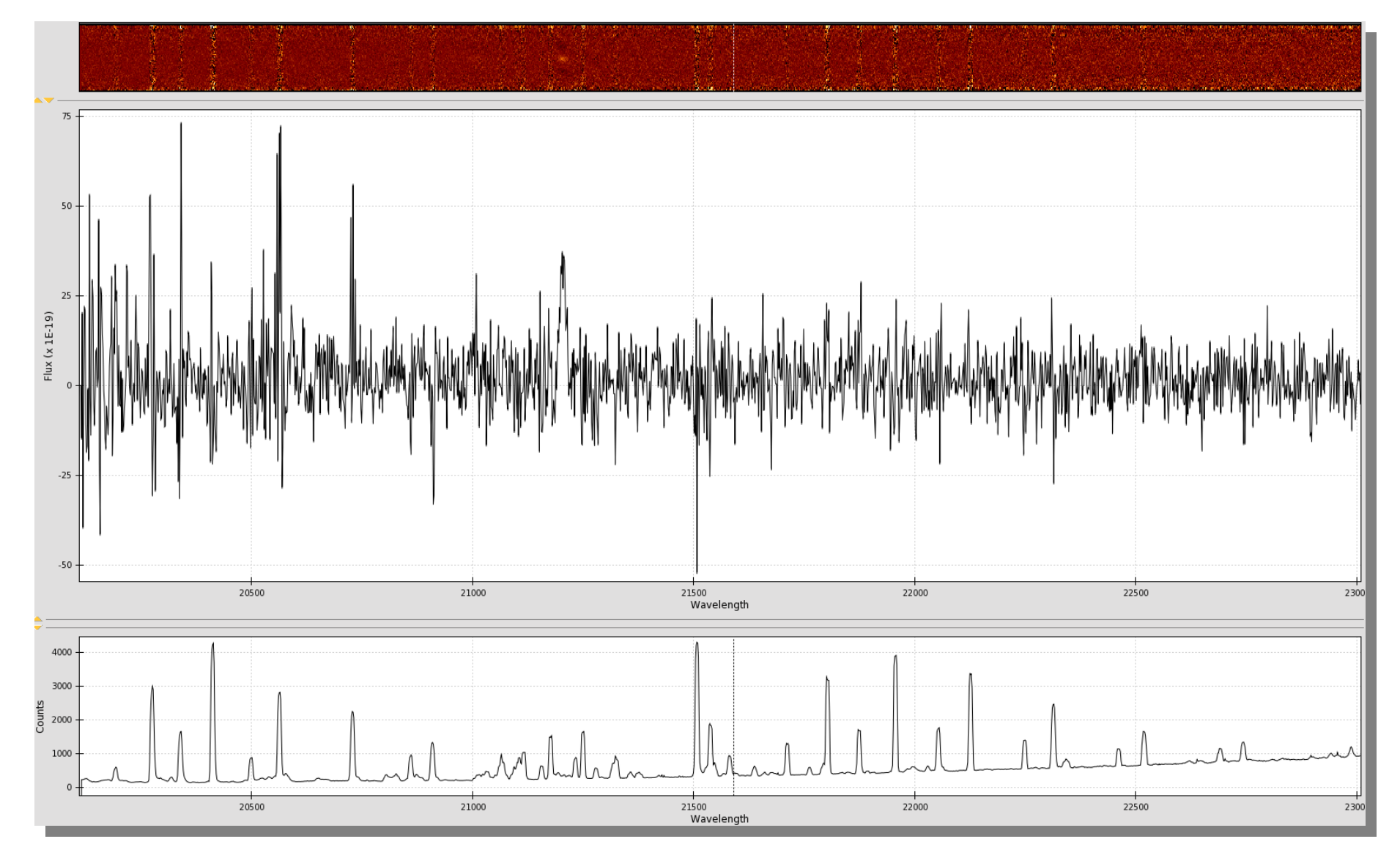

● **2D spectra** lambda calibrated • Sky spectra lambda calibrated

- 1D spectra, lambda and flux calibrated
- Others upon request

## **Data distribution**

- Reduced data are uploaded on the LSC<sup>1</sup> database in Rome
- System sends a mail to the PI
- PI can retrieve data

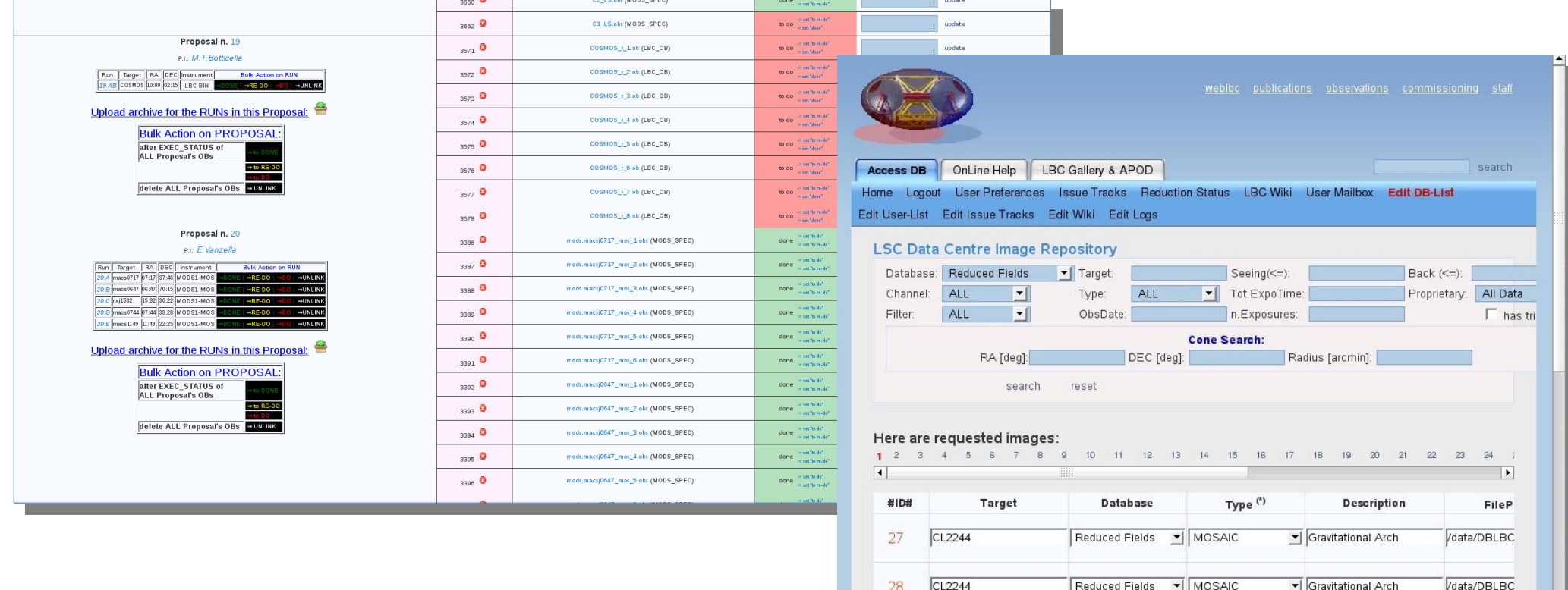

29

30

 $31$ 

32

CL2244

CL2244

 $CL2244$ 

CL2244

Reduced Fields v | MOSAIC

Reduced Fields | MOSAIC

 $\blacktriangleright$  MOSAIC

 $\blacktriangleright$  MOSAIC

Reduced Fields

Reduced Fields

/data/DBLBC

/data/DBLBC

Vdata/DBLBC

/data/DBLBC

I Gravitational Arch

Gravitational Arch

V Gravitational Arch

Gravitational Arch

### **Conclusions**

- Pipelines provide good quality results which are being used by Italian community
- Data reduction is "**mostly automatic**", with human intervention required for:
	- Quality checks
	- Calibrations
- Automatization could be **further improved** adding:
	- Integration of the quality checks in the reduction workflow
	- Handling of the various instrument configurations

#### **Thanks**